## <span id="page-0-0"></span>Package 'TTAinterfaceTrendAnalysis'

June 11, 2020

Type Package

Title Temporal Trend Analysis Graphical Interface

Version 1.5.6

Date 2020-06-08

Description This interface was created to develop a standard procedure to analyse temporal trend in the framework of the OSPAR convention. The analysis process run through 4 successive steps : 1) manipulate your data, 2) select the parameters you want to analyse, 3) build your regulated time series, 4) perform diagnosis and analysis and 5) read the results. Statistical analysis call other package function such as Kendall tests or cusum() function.

#### LazyData true

License GPL  $(>= 2)$ 

**Depends**  $R$  ( $>= 3.3.0$ ), base, stats, grDevices

Imports pastecs, reshape, e1071, relimp, multcomp, rkt, stlplus, nlme, lubridate, tcltk, tcltk2, mvtnorm, zoo, methods

URL <https://CRAN.R-project.org/package=TTAinterfaceTrendAnalysis>

NeedsCompilation no

Author David DEVREKER [aut, cre], Alain LEFEBVRE [aut]

Maintainer David DEVREKER <David.Devreker@ifremer.fr>

Repository CRAN

Date/Publication 2020-06-11 10:30:02 UTC

## R topics documented:

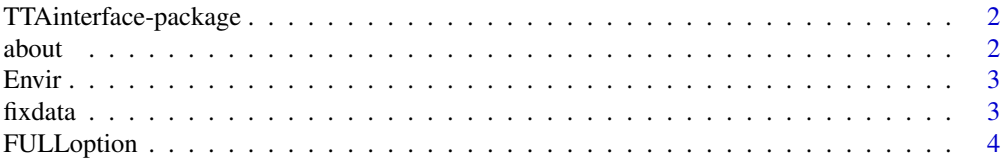

#### <span id="page-1-0"></span> $2 \cos \theta$  about  $\cos \theta$  about  $\sin \theta$  about  $\sin \theta$  about  $\sin \theta$  about  $\sin \theta$  about  $\sin \theta$  about

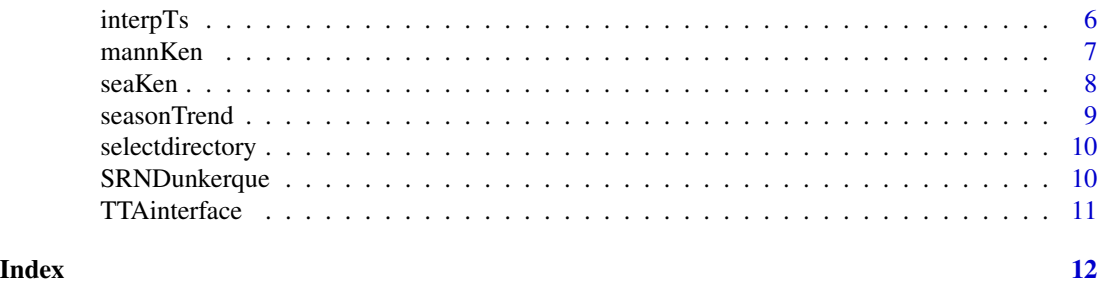

TTAinterface-package *Interface Package for Temporal Trend Analysis*

#### Description

A friendly interface to perform Temporal Trend Analyses (MannKendall tests). Just follow the successive step from the data frmatting to the results sorting.

## Details

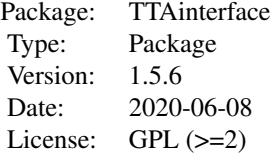

#### Author(s)

David Devreker, Alain Lefebvre Maintainer: <david.devreker@ifremer.fr>

#### References

Devreker, D. and Lefebvre, A. (2014), TTAinterfaceTrendAnalysis: An R GUI for routine temporal trend analysis and diagnostics. *Journal of Oceanography, Research and Data*, 1(7), 1-18.

about *About !*

## Description

Display logo, version and developpers name and email of the package.

#### <span id="page-2-0"></span>Envir 3

## Usage

about()

## Details

Display logo, version and developpers name of the package.

Envir *A temporary environment to stock data and objects*

## Description

The function create an environment where the data, arguments and objects that are used between the differents function of the package will be stock for better exchange processes.

#### Usage

Envir()

## Details

Objects passed through the environment 'Envir' are called in the other function as Envir\$objects

<span id="page-2-1"></span>fixdata *Fixdata function*

#### Description

Simply modify your datase through the interface

#### Usage

fixdata()

## Value

The edited database that is automaticaly read by the interface to replace former values

## Note

fixdata() call the function fix() that act on the rawdata base. The fix() function itself call the function edit() from the package utils

## See Also

[fix](#page-0-0) [edit](#page-0-0)

<span id="page-3-1"></span><span id="page-3-0"></span>

#### Description

This is the core function of the interface. It receive arguments from the interface (see the function <TTAinterface>) and build regularized time series , perform diagnostics and analyses.

## Usage

```
FULLoption(param, depth=NULL, sal = NULL, site=NULL, rawdata="NO", select="NO",
resume.reg="NO", test.normality="NO", plotB = "NO", selectBox="ByYears", log.trans="NO",
plotZ="NO", datashow="NO", help.timestep = "NO", auto.timestep = "NO", time.step = NULL,
help.aggreg = "NO", auto.aggreg = "NO", aggreg = NULL, mix = "YES", outliers.re = "NO",
na. replace="NO", start = NULL, end = NULL, months = c(1:12), norm = "NO", npsu = 30,test.on.remaider = "NO", autocorr = "NO", spectrum="NO", anomaly="NO", a.barplot="NO",
zsmooth="NO", local.trend = "NO", test= "MK")
```
## Arguments

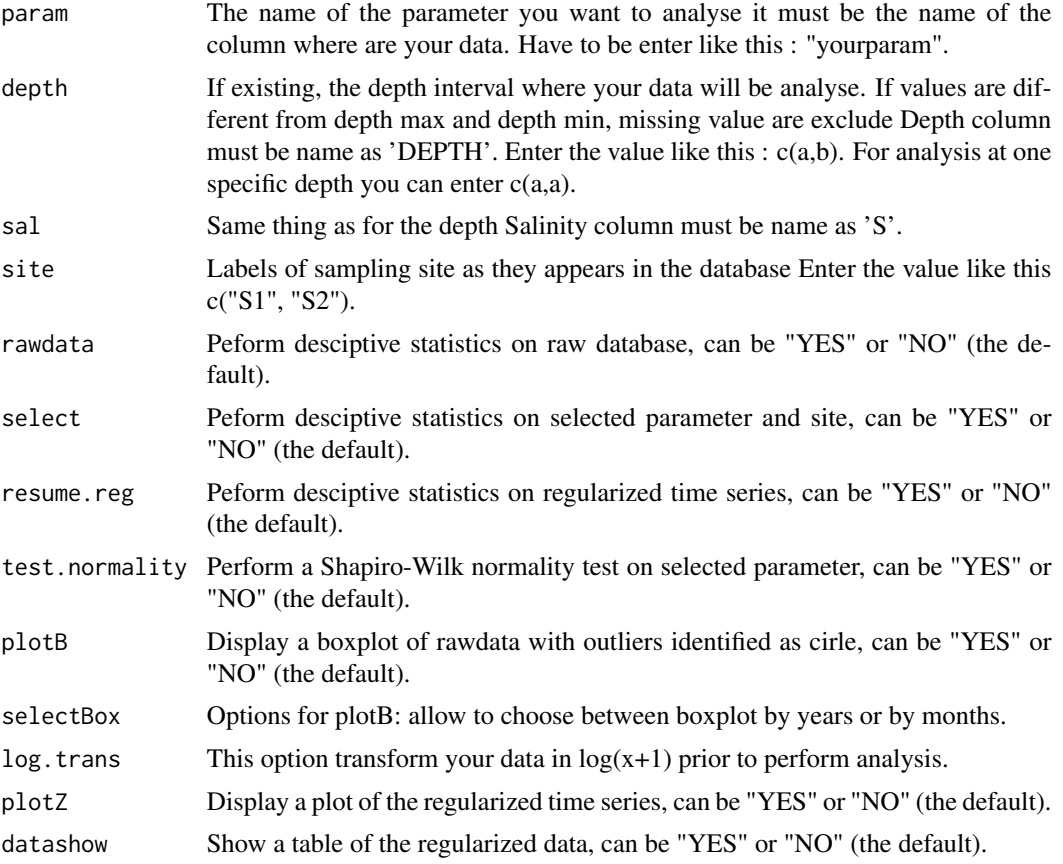

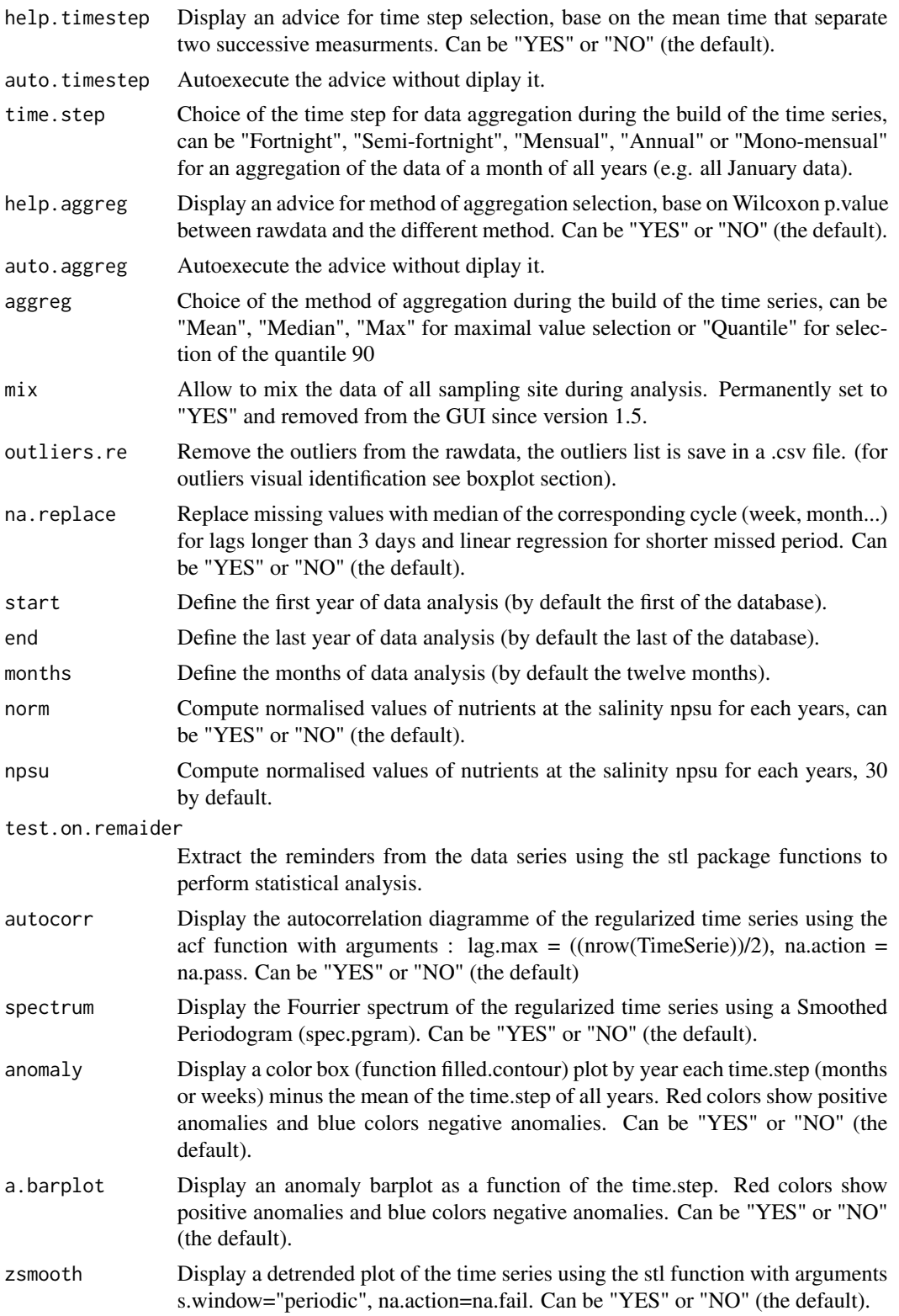

<span id="page-5-0"></span>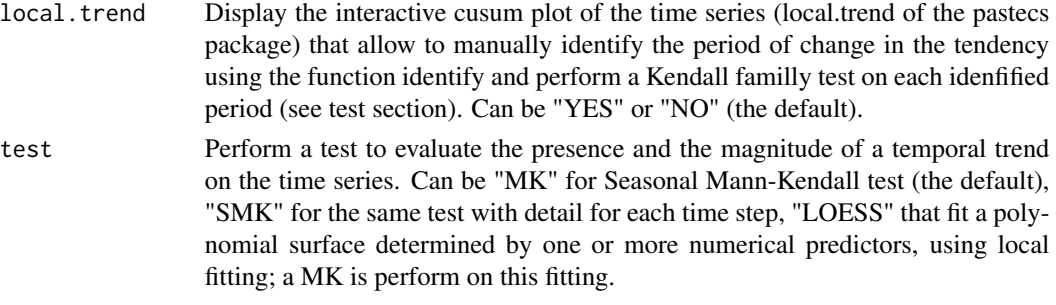

## Value

Results are return as .png figures or .txt files Results are also directly readable directly in the right part of the interface.

Savepath can be choose using the option 'Select directory' (see the function selectdirectory more more informations)

Name of saved filed follow the nomenclature : Original.file.name\_analysis.name\_parameter.txt/.png

or for multiple period analysis (see cusum for more details) : Original.file.name\_analysis.name\_parameter\_starting.year\_endi analysis.names are :

\_Boxplot\_ for boxplot figure (.png). \_Outliers\_ for the save of removed outliers (.txt). \_TimeSeries\_ for the plot of the regularized time series (.png). \_Regularised\_data\_ for the table of regularized time series (.txt). \_Autocor\_ for the autocorelation diagram (.png). \_Spectrum\_ for the Fourier spectrum plot (.png) . \_ColorPlot\_ for the anomaly color.plot (.png). \_Anomaly BarPlot\_ for the anomaly barplot (.png) \_Detrended\_ for detrended plot (.png). \_Local\_Global Trend\_ for result of Seasonal Mann Kendall apply to local trend (.txt). \_Local\_Seasonal Trend\_ same as above with detail for each time step (.txt). \_Global Trend\_ for result of Seasonal Mann Kendall (.txt). \_Seasonal Trend\_ same as above with detail for each time step (.txt). \_LOESSplot\_ for loess plot (.png). \_NormalNutri\_ for analysis of normalized values of nutrients (.png).

See values output of corresponding functions.

#### Author(s)

David Devreker

#### See Also

[boxplot](#page-0-0) [impute](#page-0-0) [shapiro.test](#page-0-0) [summary](#page-0-0) [acf](#page-0-0) [spectrum](#page-0-0) [filled.contour](#page-0-0) [stl](#page-0-0) [local.trend](#page-0-0) [mannKen](#page-6-1) [seasonTrend](#page-8-1) [seaKen](#page-7-1) [loess](#page-0-0)

interpTs *Interpolate or substitute missing time series values (code of the former wq package)*

#### **Description**

Imterpolates or substitutes missing data in a time series for gaps up to a specified size.

#### <span id="page-6-0"></span>mannKen 77 metal beste beste beste beste beste beste beste beste beste beste beste beste beste beste beste bes

## Usage

```
interpTs(x, type = c("linear", "series.median", "series.mean", "cycle.median",
"cycle.mean"), gap = NULL)
```
## Arguments

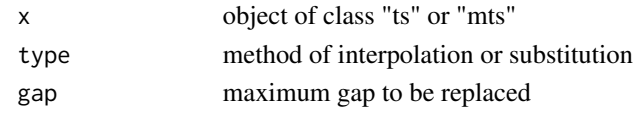

#### Value

The time series with some or all missing values replaced.

## Author(s)

Alan D. Jassby and James E. Cloern

<span id="page-6-1"></span>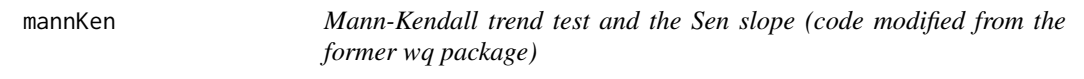

## Description

Applies Kendall's tau test for the significance of a monotonic time series trend. Also calculates the Sen slope as an estimate of this trend.

## Usage

 $mannKen(x, \ldots)$ 

## Arguments

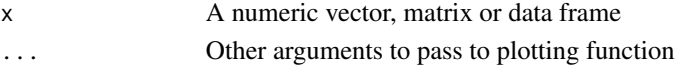

## Value

A list of the following if x is a vector:

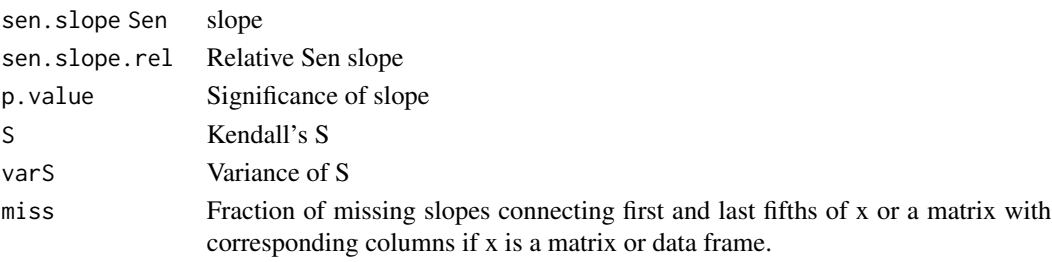

## <span id="page-7-0"></span>Author(s)

Alan D. Jassby and James E. Cloern

#### See Also

[seaKen](#page-7-1) [seasonTrend](#page-8-1)

<span id="page-7-1"></span>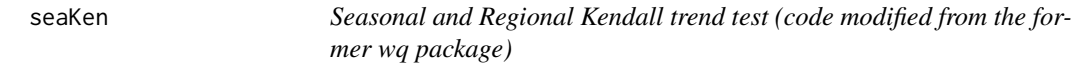

## Description

Calculates the Seasonal or Regional Kendall test of trend significance, including an estimate of the Sen slope.

## Usage

```
seaKen(x, ...)
```
#### Arguments

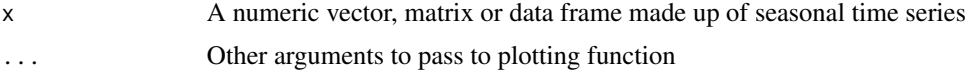

#### Value

A list of the following if x is a vector: seaKen returns a list with the following members:

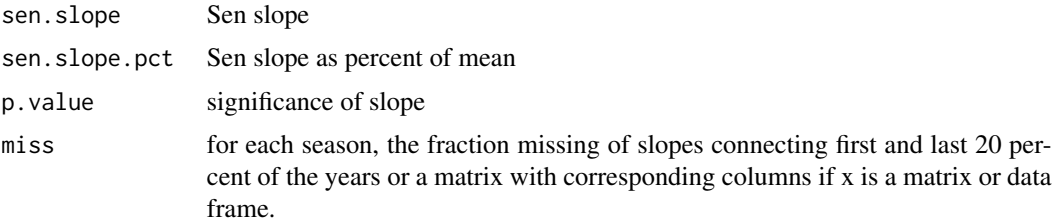

## Author(s)

Alan D. Jassby and James E. Cloern

#### See Also

[mannKen](#page-6-1)

<span id="page-8-1"></span><span id="page-8-0"></span>seasonTrend *Determine seasonal trends (code modified from the former wq package)*

## Description

Finds the trend for each season and each variable in a time series.

## Usage

```
seasonTrend(x, ...)
```
## Arguments

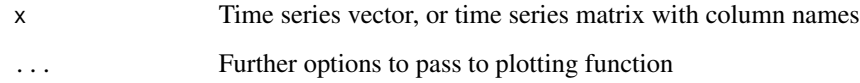

#### Value

A data frame with the following fields:

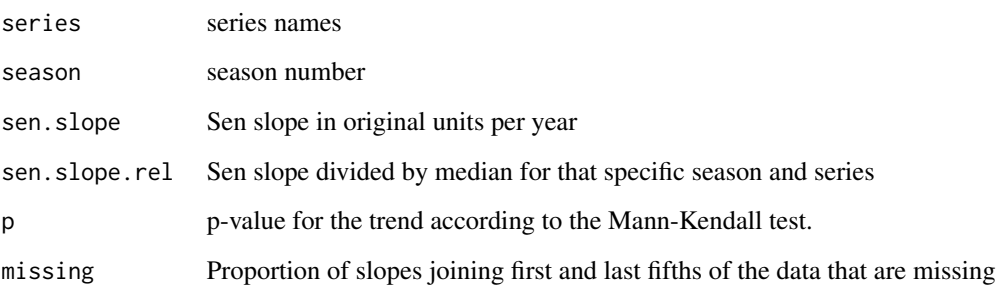

## Author(s)

Alan D. Jassby and James E. Cloern

## See Also

[mannKen](#page-6-1)

<span id="page-9-1"></span><span id="page-9-0"></span>selectdirectory *Saved path selection*

#### Description

Allow to chose the directory where results (.txt and .png files) will be saved.

#### Usage

selectdirectory()

## Details

It select the main save directory; the package will create appropiate sub-folder as function of selected parameters, statsitics, methods etc. Then you will be able to perform successive analyses wihtout overwriting the previous results.

SRNDunkerque *Coastal survey near the Gravelines power plant form 1995 to 2010*

#### Description

Variation in temperature, salinity and chlorophyll-a concentration (microg/l) monthly measured between 1995 and 2010 at three different stations distributed onshore to offshore (North See) near the city of Dunkerque (north of France) for the SRN monitoring program (Ifremer). This database contain many missing values.

## Format

A data.frame (TXT) containing 1561 measurments of temperature, salinity and chlorophyll-a concentration

#### Source

The Ifremer QUADRIGE\_2 meta-database

<span id="page-10-0"></span>

## Description

A friendly user graphic interface to perform temporal trend analysis. The interface offer multiple options to select parameters and build time series that the user can follow step by step. Some options are selected by default to let the hurry user to do really quick analysis. Some diagnosic tools are also present.

## Usage

TTAinterface()

## Value

Results are saved in .txt files or .png figures in the desire directory (see selectdirectory). See 'FUL-Loption' values fore more details.

## Author(s)

David Devreker

## See Also

[FULLoption](#page-3-1) [fixdata](#page-2-1) [selectdirectory](#page-9-1)

# <span id="page-11-0"></span>Index

∗Topic GUI TTAinterface-package, [2](#page-1-0) ∗Topic datasets SRNDunkerque, [10](#page-9-0) ∗Topic temporal trend analyses TTAinterface-package, [2](#page-1-0) ∗Topic time series regularisation TTAinterface-package, [2](#page-1-0) about, [2](#page-1-0) acf, *[6](#page-5-0)* boxplot, *[6](#page-5-0)* edit, *[3](#page-2-0)* Envir, [3](#page-2-0) filled.contour, *[6](#page-5-0)* fix, *[3](#page-2-0)* fixdata, [3,](#page-2-0) *[11](#page-10-0)* FULLoption, [4,](#page-3-0) *[11](#page-10-0)* impute, *[6](#page-5-0)* interpTs, [6](#page-5-0) local.trend, *[6](#page-5-0)* loess, *[6](#page-5-0)* mannKen, *[6](#page-5-0)*, [7,](#page-6-0) *[8,](#page-7-0) [9](#page-8-0)* seaKen, *[6](#page-5-0)*, *[8](#page-7-0)*, [8](#page-7-0) seasonTrend, *[6](#page-5-0)*, *[8](#page-7-0)*, [9](#page-8-0) selectdirectory, [10,](#page-9-0) *[11](#page-10-0)* shapiro.test, *[6](#page-5-0)* spectrum, *[6](#page-5-0)* SRNDunkerque, [10](#page-9-0) stl, *[6](#page-5-0)* summary, *[6](#page-5-0)* Temporal Trend Analysis interface package *(*TTAinterface-package*)*, [2](#page-1-0)

TTAinterface, [11](#page-10-0) TTAinterface-package, [2](#page-1-0)